# **Termostat cu ventilatoare**

#### **Introducere**

Aparatul masoara temperatura din incapere si in cazul in care depaseste o anumita valoare se porneste ventilatorul aferent. In felul acesta temperatura din incapere scade, iar utilizatorul este racorit. Vor fi 2 senzori independenti cu 2 ventilatoare individuale pentru a evidentia diferentele de temperatura. In acelasi timp temperaturile vor fi afisate prin bluetooth pe telefon.

#### **Descriere generală**

 $\pmb{\times}$ 

### **Hardware Design**

Lista de piese:

- Arduino
- breadboard
- 2 ventilatoare
- 2 senzori temperatura
- modul bluetooth

#### **Software Design**

Am utilizat bibliotecile Adafruit Sensor si DHT pentru senzori. Pentru screierea si testarea codului am folosit "Arduino" de la Genuino.

## **Rezultate Obţinute**

Rezultatele au fost cele asteptate: ventilatoarele functioneaza independent, iar datele obtinute sunt afisate pe telefon prin bluetooth.

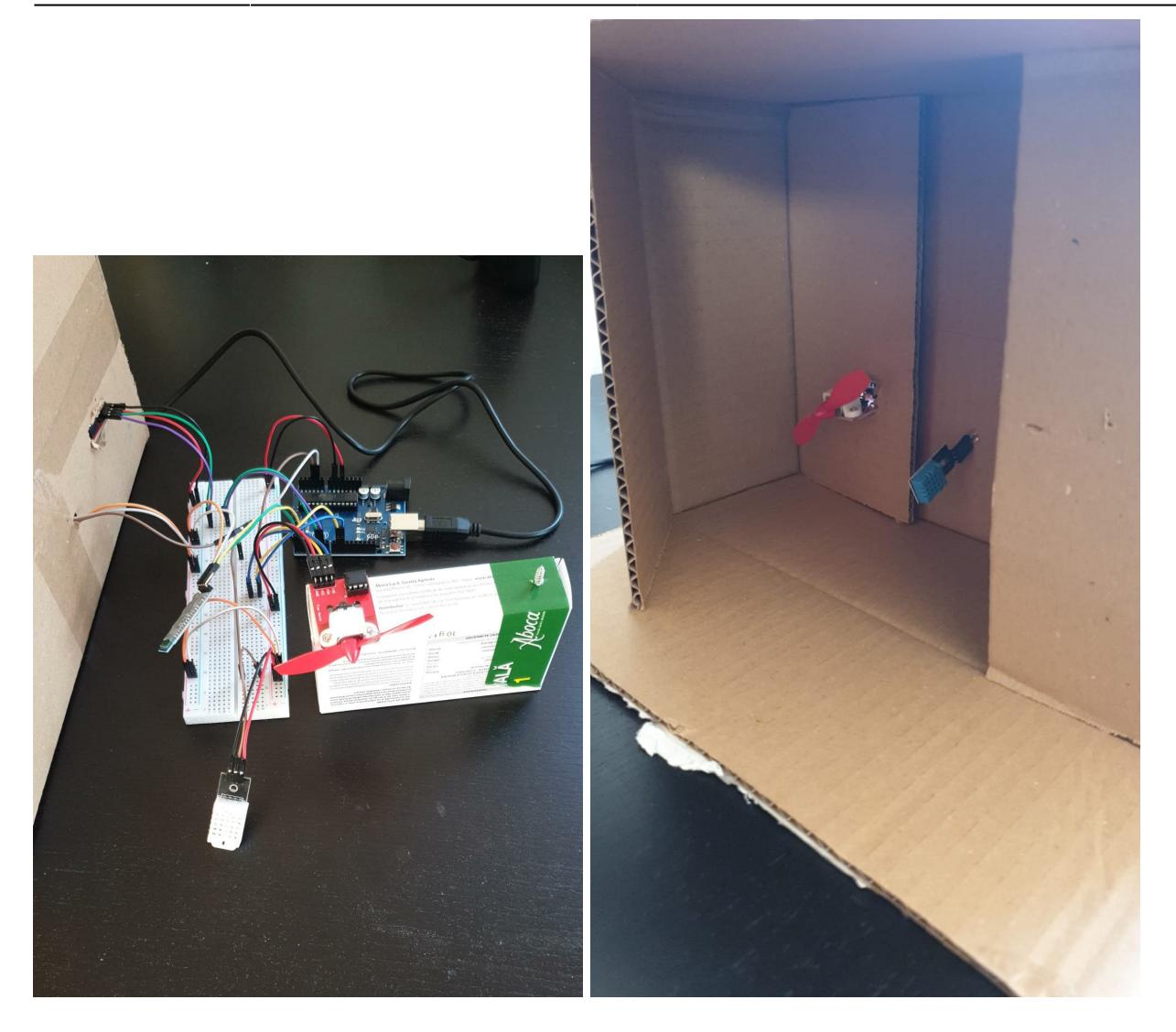

# **Download**

[rares-sketch\\_may04a.zip](http://ocw.cs.pub.ro/courses/_media/pm/prj2022/sionescu/rares-sketch_may04a.zip)

#### **Bibliografie/Resurse**

- <http://appinventor.mit.edu/>
- [https://upload.wikimedia.org/wikipedia/commons/c/c9/Pinout\\_of\\_ARDUINO\\_Board\\_and\\_ATMega328P](https://upload.wikimedia.org/wikipedia/commons/c/c9/Pinout_of_ARDUINO_Board_and_ATMega328PU.svg) [U.svg](https://upload.wikimedia.org/wikipedia/commons/c/c9/Pinout_of_ARDUINO_Board_and_ATMega328PU.svg)
- <https://robojax.com/how-use-two-or-more-dht11-or-dht22-temperature-and-humidity-sensor>

#### [Export to PDF](http://ocw.cs.pub.ro/?do=export_pdf)

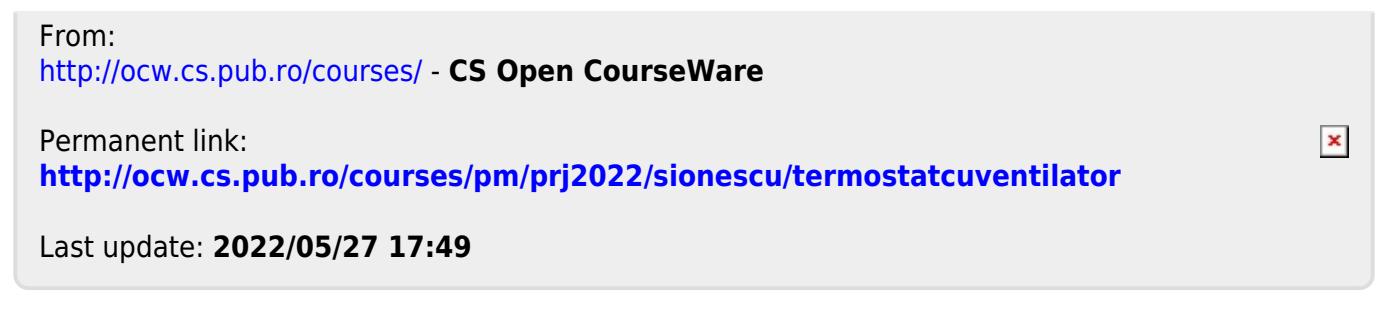